# **УДК 004:37**

**© Грабчак Д. В., Шарко В. Д.**

# *ЗАСТОСУВАННЯ ІНФОРМАЦІЙНИХ ТЕХНОЛОГІЙ – НЕОБХІДНА УМОВА ПЕРЕХОДУ ШКОЛИ НА ПРОФІЛЬНЕ НАВЧАННЯ*

# **Грабчак Д. В., Шарко В. Д.**

#### **Херсонський державний університет**

*У статті йде мова про можливості використання інформаційно – комунікаційних технологій у роботі вчителя під час профільного навчання.*

*Ключові слова: інформаційні технології, профільне навчання, елективний курс.*

Будь – яка людина ХХІ століття не може уявити своє життя без комп'ютора як джерела інформації, засобу роботи та відпочинку. Комп'ютерні технології дуже тісно вплелися у наше життя і починають активно впроваджуватись у систему освіти.

Перехід школи на профільне навчання вимагає докорінних змін у роботі вчителя та навчального закладу в цілому. Реалізація положень Концепції профільного навчання у старшій школі вимагає використання комп'ютора, як засоба індивідуалізації навчання, як джерела інформації, як засобу творчої діяльності учня.

 Дослідження стану готовності вчителів фізики до переходу на профільне навчання, зокрема з використанням інформаційних технологій, засвідчило, що більшість з них не розуміє цілей переходу старшої школи на профільне навчання, не знає особливостей навчання школярів у профільних класах, не спроможна застосовувати інформаційні технології для профільної підготовки школярів.

Зазначене обумовило вибір теми нашого дослідження: «Застосування інформаційних технологій – необхідна умова переходу школи на профільне навчання».

Мета роботи полягає у розкритті можливостей вчителя застосовувати інформаційні технології за умов переходу школи на профільне навчання.

- До завдань, які необхідно було розв'язати, увійшли:
- вивчення літератури з проблеми дослідження;
- пошук необхідної інформації у глобальній мережі Інтернет;
- розробка рекомендацій для вчителів щодо використання мережі Інтернет в умовах переходу школи на профільне навчання.

Вивчення Концепції профільного навчання у старшій школі дало змогу встановити, що основною метою профільного навчання є: забезпечення можливостей для рівного доступу учнівської молоді до здобуття загальноосвітньої профільної та початкової допрофесійної підготовки, неперервної освіти впродовж усього життя, виховання особистості, здатної до самореалізації, професійного зростання й мобільності в умовах реформування сучасного суспільства. Профільне навчання спрямоване на набуття старшокласниками навичок самостійної науково-практичної, дослідницько-пошукової діяльності, розвиток їхніх інтелектуальних, психічних, творчих, моральних, фізичних, соціальних якостей, прагнення до саморозвитку та самоосвіти [9].

З урахуванням зазначеного до цілей введення профільного навчання включено:

- підготовку учнів до свідомого вибору майбутньої професії;
- поглиблене вивчення тих предметів, які пов'язані з обраними професіями і дають можливість забезпечити наступність між середньою і спеціальною освітою;
- підготовку випускників до опанування програми вищої професійної освіти;
- створення умов для здійснення диференціації змісту навчання з можливим вибором старшокласниками індивідуальних траєкторій навчання;
- забезпечення рівного доступу до повноцінної освіти різним категоріям учнів.
- До завдань, які необхідно розв'язати для досягнення поставлених цілей, увійшли:
- підготовка вчителів до передпрофільного навчання учнів;
- підготовка вчителів до викладання елективних курсів;
- підготовка вчителів до розробки індивідуальних траєкторій навчання школярів;
- підготовка вчителів до використання НІТ і ТЗН в умовах профільного навчання та ін [1].

 Аналіз змісту зазначених напрямів діяльності школи дає можливість встановити, що до основних завдань вчителя на етапі передпрофільної підготовки і профільного навчання входить підготовка учнів до свідомого вибору майбутньої професії. Виконання цих завдань обумовлює появу в роботі вчителя нових напрямів діяльності у профільній школі:

- 1. інформаційного пошук, збирання і збереження інформації про професії, навчальні заклади, де їх можна набути, робочі місця, де можна працевлаштуватися; суміжні професії, які можна опанувати у разі втрати роботи та ін;
- 2. діагностичного оволодіння методиками психологічного тестування професійно важливих якостей учнів, здібностей, інтересів, аналіз їх можливого застосування у майбутній професії;
- 3. професіографічного створення методик аналізу і виявлення вимог різних професій до людини;
- 4. консультаційного пошук, створення і систематизація методик групового й індивідуального консультування з питань вибору професії, майбутнього професійного навчання;
- 5. освітнього оволодіння методиками професійно спрямованого навчання, яке включає поглиблене вивчення профільних галузей, імітаційне моделювання узагальнених видів діяльності (математичної, інформаційної, інженерної, економічної, художньо-естетичної та ін) [1].

Реалізація кожного з цих напрямів діяльності передбачає створення баз даних, необхідних для кваліфікованого виконання поставлених завдань.

Так, у контексті інформаційного напрямку діяльності вчитель має відшукати, систематизувати і зберегти відомості про професії, навчальні заклади, де їх можна отримати, підприємства, в яких можна працевлаштуватися. Відшукати цю інформацію можна в глобальній мережі Інтернет. Для цього ми підібрали наступні сайти: http://www.vuzi.com.ua/content/view/1024/1/1/0, http://www.rabota2000.com.ua/ua/, http://www.avia.gov.ua/education.html, http://profi.org.ua/profes/in.shtml.

Сайт http://www.vuzi.com.ua/content/view/1024/1/1/0 слугує довідкою для абітурієнта України. Він має деревоподібну структуру. На головній сторінці у ньому виділені наступні категорії: вищі навчальні заклади, технікуми, коледжі, ПТУ, ліцеї, училища, навчальні центри, обираючи які випускник школи отримує необхідні відомості по кожній адміністративній області. Наприклад, якщо обрати категорію вищі навчальні заклади, а потім із запропонованих областей Херсонську, то на моніторі комп'ютора з'явиться перелік ВНЗ та їх юридична адреса і телефон у такому вигляді.

Таблиця №1

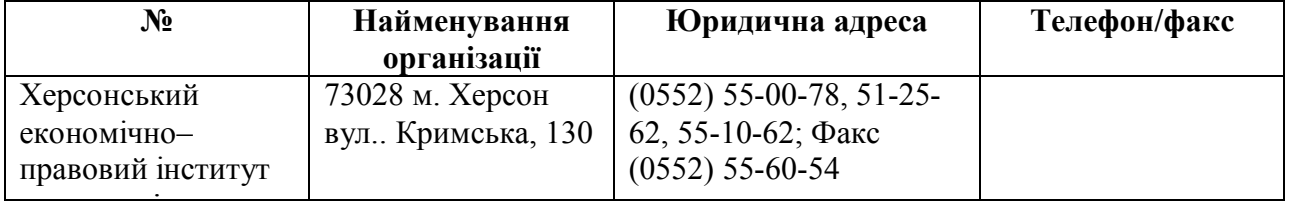

*Вищі навчальні заклади Херсонської області [3]*

Сайт http://www.rabota2000.com.ua/ua/ дає змогу абітурієнту оцінити статистику середніх зарплат в Україні по спеціальностям та пропозиції щодо майбутнього працевлаштування за ними. Ознайомившись з цим матеріалом, випускник школи буде впевнений у своєму майбутньому виборі та економічній стабільності.

Узагальнюючи дані сайтів, вчитель має запропонувати їх у вигляді таблиць, в яких присутні відомості про навчальні заклади України для конкретної спеціальності, яку обирає учень. Для прикладу розглянемо інформацію щодо авіаційних навчальних закладів з підготовки льотного складу України.

Таблиця №2

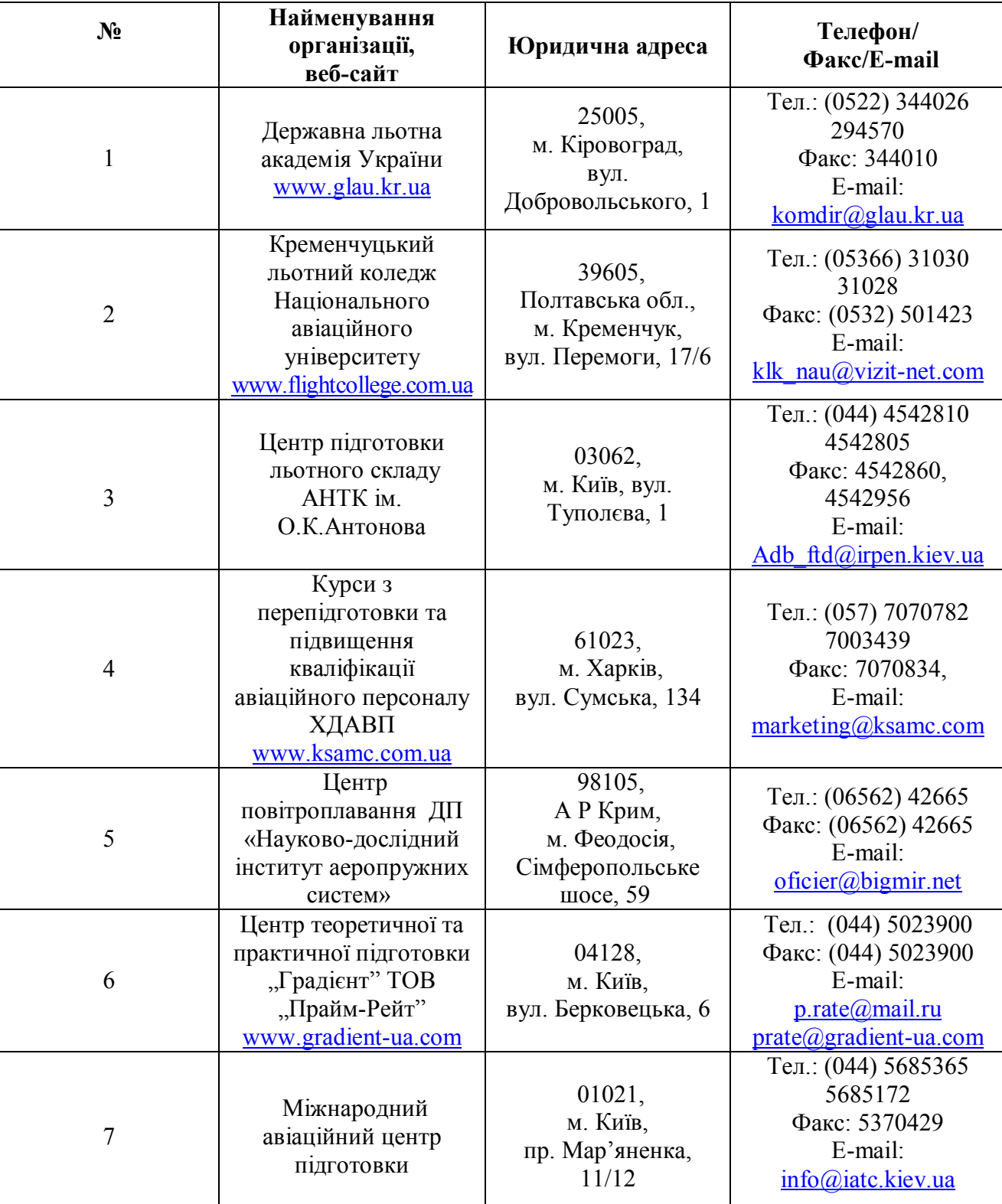

*Інформація щодо авіаційних навчальних закладів з підготовки льотного складу України станом на 22.11.2010.*

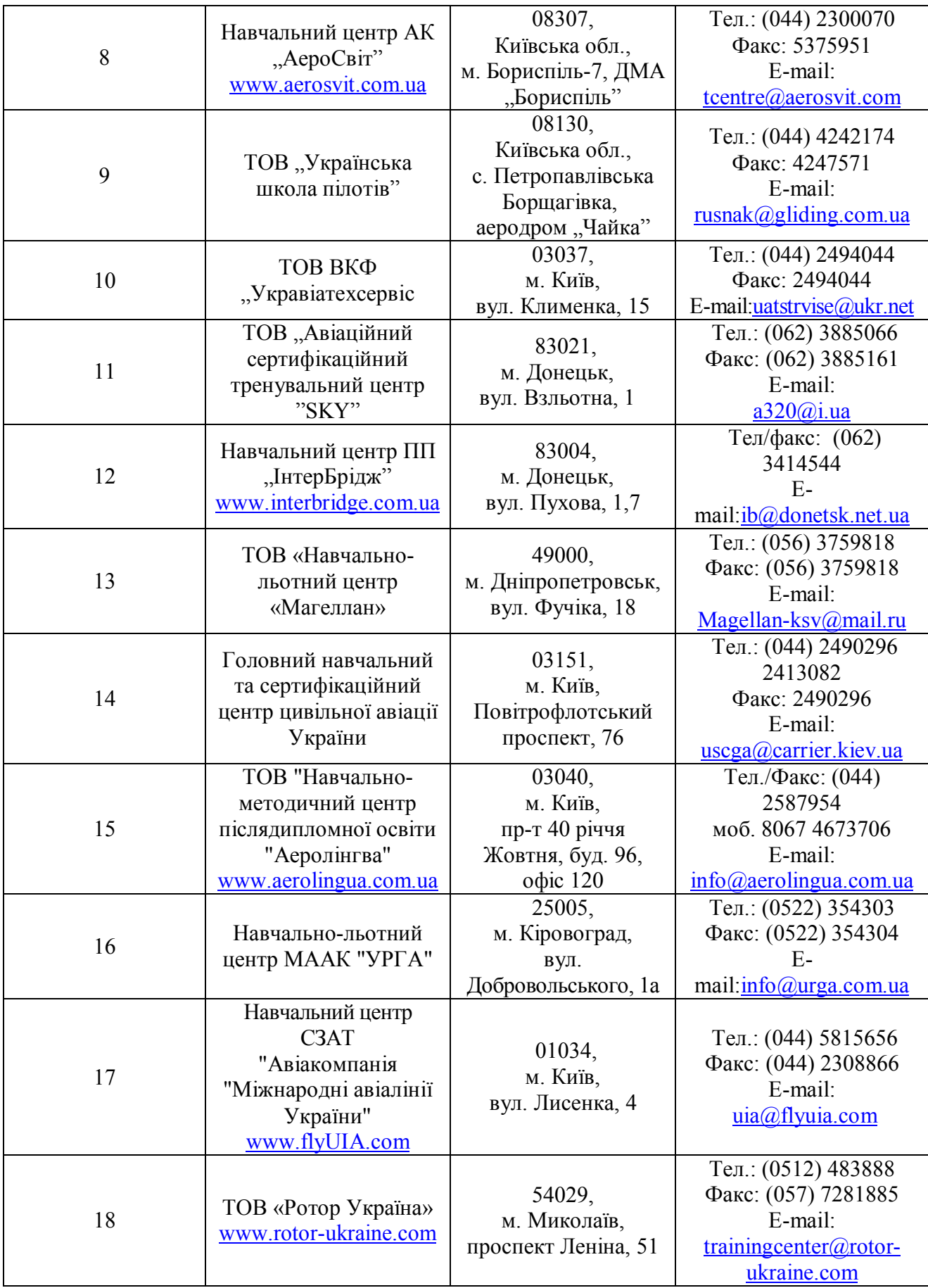

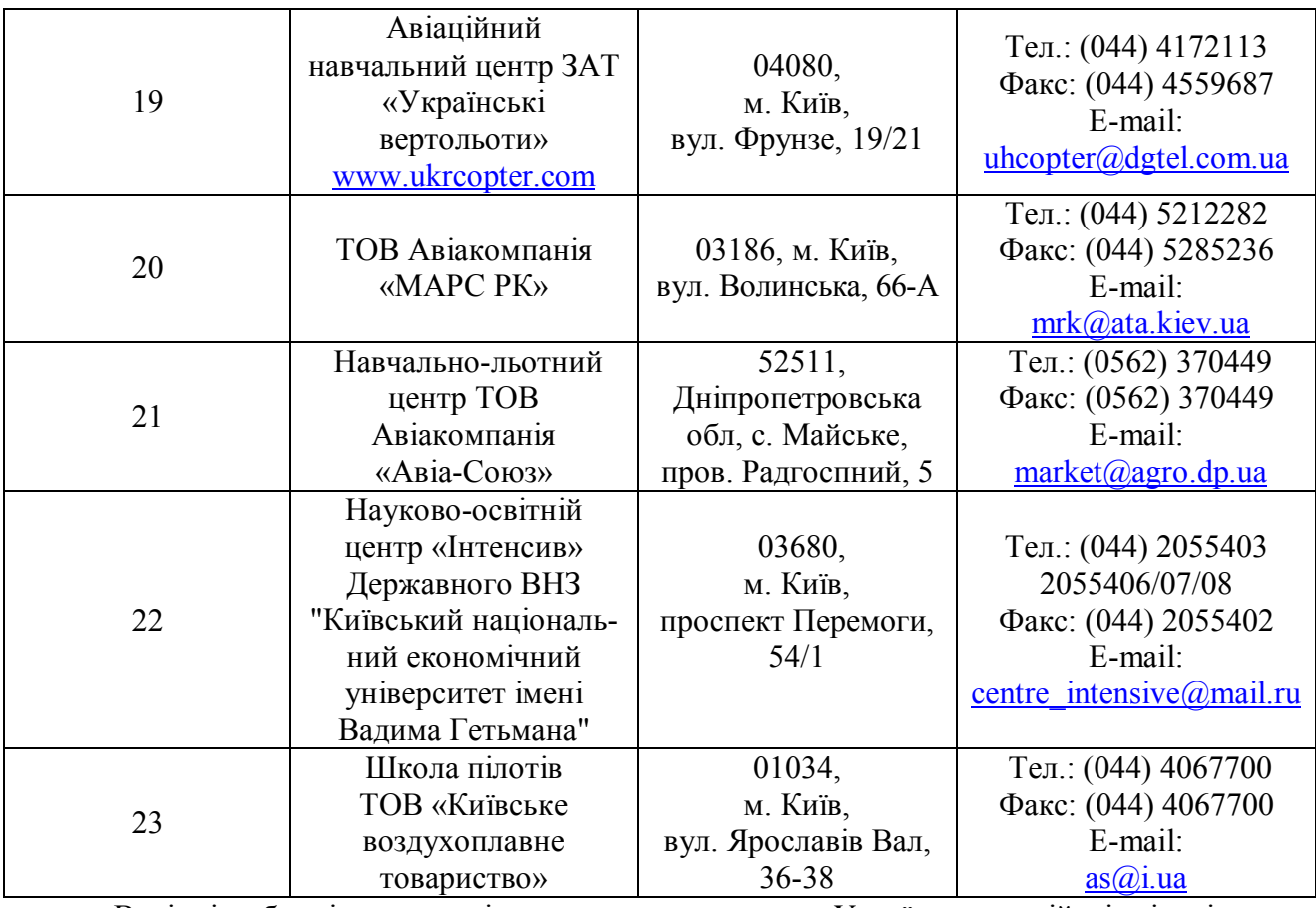

В кінці таблиці учням слід запропонувати карту України, на якій відмічені вище перераховані навчальні заклади з метою оцінки їх віддаленості від місця проживання абітурієнта (мал.1).

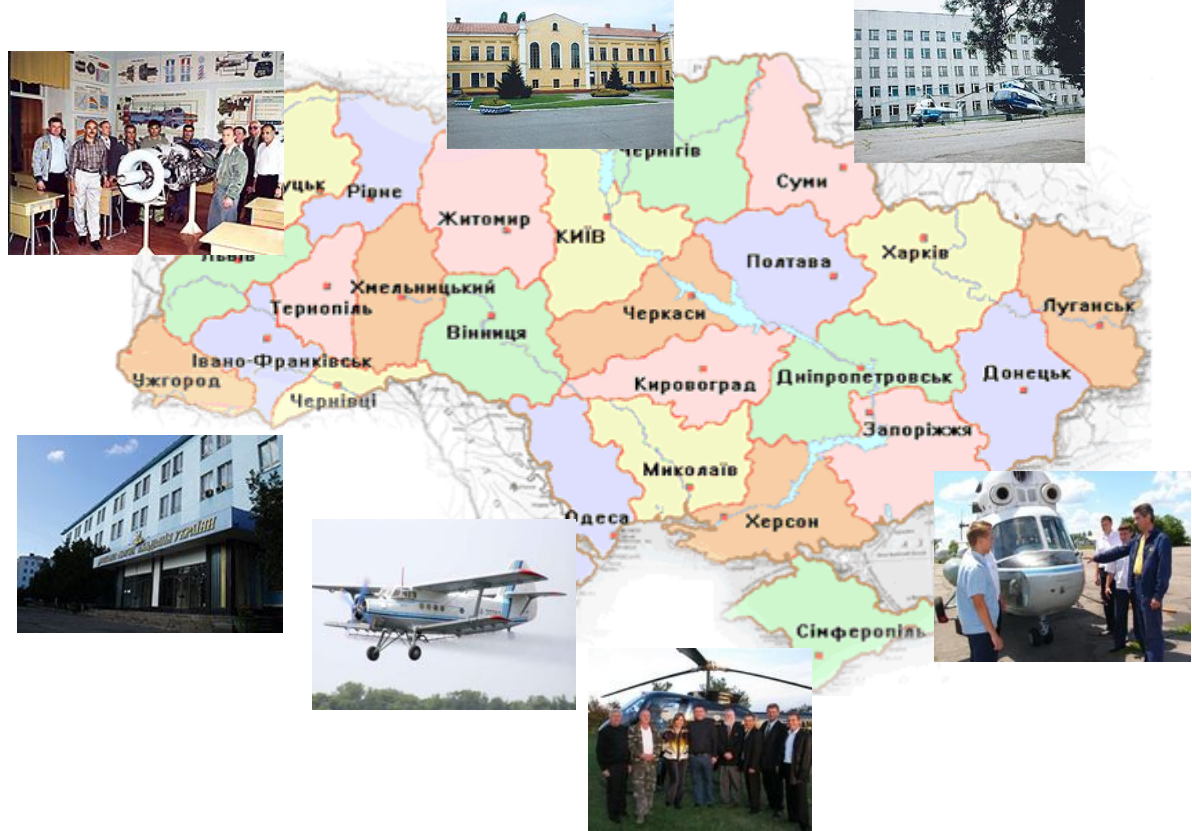

*Мал. 1.Карта навчальних закладів України з підготовки льотного складу*

Аналіз інформації, представленої на сайті http://www.dcz.gov.ua/control/uk/publish/article?art\_id=171332&cat\_id=96127 Державної служби зайнятості України, дав можливість встановити, шо головне управління освіти і науки України разом з державною службою зайнятості розробили програму з підтримки профорієнтаційної роботи у школі. З цією метою у більшості шкіл України почали встановлювати профорієнтаційні термінали, загальний вигляд яких наведено на рис. 1.

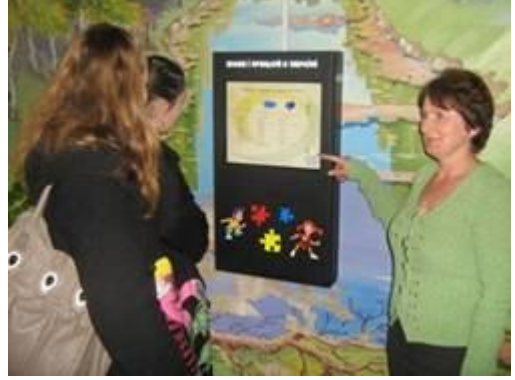

*Рис. 1.Профорієнтаційний термінал*

Профорієнтаційний термінал – це молодіжний профорієнтаційний Інтернет-портал, доступ до якого здійснюється через спеціальні електронні пристрої (татч-скріни), що розташовуються безпосередньо у навчальних закладах у місцях з максимальною доступністю користувачів. Він містить корисну інформацію для школярів, їхніх батьків та вчителів. Ідея створення такого джерела професійно орієнтованої інформації отримала високу оцінку практиків і науковців.

Термінал передбачає знайомство школярів зі змістом конкретних професій та шляхами їх здобуття, містить поради батькам стосовно вибору професій їхніми дітьми та інформацію з профорієнтації і психології для вчителів.

Реалізація діагностичного напряму діяльності вчителя передбачає дослідження нахилів і інтересів школярів, їх здібностей до опанування обраною професією.

До складу цього інструментарію мають увійти:

 підбір тестів, анкет, опитувальників, методик діагностики для визначення здібностей, нахилів і інтересів школярів.

Анкети для визначення відповідності до певного типу професій можна знайти за такими електронними адресами:

http://teacher.at.ua/publ/viznachennja\_nakhilu\_do\_pevnogo\_tipu\_profesiji/17-1-0-3305, http://pedagogika.at.ua/publ/3-1-0-6;

 проведення діагностування школярів 8 – 9 класів з метою виявлення: типів професій, до яких вони мають нахили; бажань до оволодіння професією; ступеня відповідності бажання оволодіти професією з нахилами і здібностями.

Таку діагностику учні мають змогу пройти в мережі Інтернет за електронною адресою http://profi.org.ua/cgi-bin/tests/tests21.pl. На цьому сайті їм буде запропоновано 20 тестових завдань закритої форми. До кожного питання пропонується два варіанти відповідей, з яких учень обирає лише одну. Після проходження тестів на моніторі з'явиться повідомлення про відповідність до певного типу професій особи, що тестувалась.

 На сайті http://profi.org.ua/profes/profes.shtml розміщена експрес - методика перевірки придатності до 150 найбільш поширених професій. Вона включає 10 тестових завдань по кожній спеціальності. Завдання сформульовані у тестовій формі закритого типу. Кожне з запитань має три варіанти відповіді, з яких треба обрати лише одну. Після виконання завдань на моніторі з'явиться повідомлення про придатність чи не придатність до професії, яку було обрано для дослідження.

Професіографічний напрям діяльності вчителя, пов'язаний з ознайомленням учнів з описом професій та вимогами, які вони пред'являють до їх носіїв.

Портал професійного консультування за електронною адресою http://profi.org.ua/profes/in.shtml пропонує професіограми, що мають таку структуру:

- 1. Класифікаційна картка професій.
- 2. Домінуючі види діяльності.
- 3. Властивості, що забезпечують успішність виконання професійної діяльності (здібності, особистісні якості, інтереси, нахили).
- 4. Властивості, що перешкоджають ефективності професійної діяльності.
- 5. Сфери застосування професійних знань.
- 6. Історія професії.
- 7. Деякі професії, що також підходять людині з даним типом особистості.
- 8. Навчальні заклади, що навчають даній професії [6].

На цьому сайті присутні 150 професіограм найрозповсюдженіших спеціальностей. Наприклад, професіограма фізика містить наступну інформацію:

## *"Фізик" [6]*

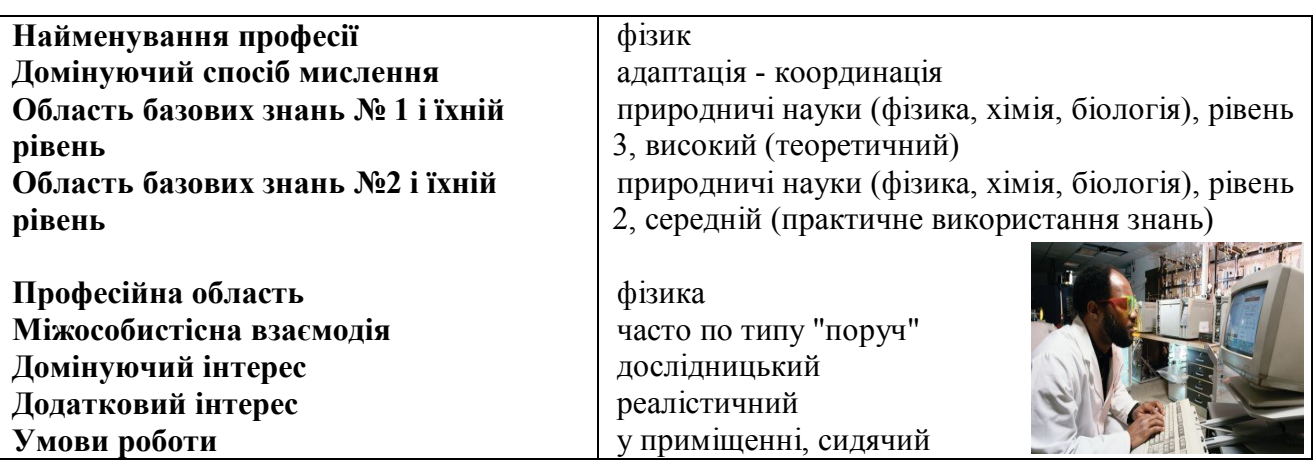

Домінуючі види діяльності:

- o проведення фізичних досліджень за допомогою експерименту;
- o побудова математичних моделей фізичних явищ;
- o опис базових властивостей навколишнього світу;
- o вивчення структури простору, елементарних часток, взаємодії між ними, поводження фізичних макрооб'єктів;
- o вишукування фізичних закономірностей, законів природи;
- o вивчення законів руху тіл;
- o вивчення поводження рідин і газоподібних речовин;
- o вивчення температурних процесів;
- o вивчення законів взаємодії мікрочастинок;
- o вивчення законів електричної взаємодії;
- o вивчення питань випромінювання електромагнітної енергії, поширення і перетворення її в речовині;
- o дослідження будови атомного ядра, природи космічних променів і процесів перетворення атомних ядер, а також властивостей елементарних часток.

**Якості, що забезпечують успішність виконання професійної діяльності** включають наступні здібності: гарна пам'ять на числа і символи; математичні здібності; аналітичне мислення; схильність до раціонального, логічного аналізу.

**Особистісні якості, інтереси і схильності:** схильність до науково-дослідної діяльності; методичність; схильність до аналізу; інтуїція (уміння робити правильні висновки з недостатніх даних); самостійність; емоційна стійкість; самоорганізованість; відповідальність; прагнення переборювати труднощі і виправляти помилки, не боятися

невдач; допитливість.

**Якості, що перешкоджають ефективності професійної діяльності:** неорганізованість; невміння сконцентруватися на розв'язуваній задачі; нерозвиненість аналітичного мислення і математичних здібностей; нераціональність;

необережність, необачність.

**Області застосування професійних знань:** лабораторії при науково-дослідних інститутах і Академії наук; наукомісткі виробництва (електростанції, атомні електростанції); підприємства (легкої, важкої промисловості, конструкторські бюро); освітні установи (школи, вузи); військові організації.

**Історія професії**. Задовго до нашої ери народи Древнього Сходу накопичили багато технічних і природно-наукових знань через необхідність будувати піраміди, храми, з виникненням мореплавання. Але ці знання не містили в собі ніяких даних про будівлю тіла і про причини явищ природи. Перші дослідження з цих питань належать вченим античного світу: Гераклітові, Анаксимену. Давньогрецький учений Геракліт уперше висловив припущення про те, що всі тіла складаються з дрібних неподільних часточок - атомів. Споконвічно фізика існувала в нерозривному зв'язку з філософією, а народження її як самостійної науки відбулося в епоху освіти і зв'язано з іменами Ньютона, Гука, Лейбница. В даний час новим напрямком у фізиці є квантова фізика, що дозволяє нам дізнаватися все нові і нові мікрочастинки.

**Деякі професії, що можуть підійти людині з даним типом особистості** (реалістичний і дослідницький): етнолог; анатом; астроном; хімік; географ; геолог; металург; лікар; програміст; зоолог; криміналіст; кресляр.

Останнім структурним компонентом професіограми є навчальні заклади, що навчають даній професії. Вони на електронній сторінці перераховуються один за одним і містять додаткову офіційну інформацію, надану вищим навчальним закладом.

Освітній напрям діяльності вчителя передбачає приділення уваги політехнічному і профорієнтаційному аспектам під час вивчення конкретних тем шкільного курсу фізики.

Реалізувати освітній напрям діяльності вчитель може у трьох змістовних блоках профільного навчання: **базовому** (загальноосвітній стандарт), **профільному** (профільний освітній стандарт), **елективному** (курси за вибором) [9].

Зупинимось детальніше на елективних курсах, які для більшості вчителів є новою формою навчання учнів фізики. Елективні курси (курси за вибором) відіграють важливу роль у системі допрофільної підготовки та профільного навчання. Це обов'язкові предмети за вибором учня, які підкріплюють обраний профіль. На відміну від факультативних курсів, елективи обов'язкові для відвідування школярами.

Вивчення Положення про елективні курси допрофільної підготовки та профільного навчання учнів дозволило встановити, що:

 *метою вивчення елективних курсів є* орієнтація учнів на індивідуалізацію навчання і соціалізацію; на підготовку до усвідомленого і відповідального вибору сфери майбутньої професійної діяльності;

елективні курси виконують три основних функції, а саме:

1) виступають "надбудовиою" профільного курсу;

2) розвивають зміст одного з базових навчальних предметів;

3) задовольняють пізнавальні інтереси в різних сферах діяльності людини;

- функцією курсів за вибором допрофільної підготовки є правильний вибір профілю подальшого навчання, визначення сфери майбутньої професійної діяльності, усвідомлення учнями своїх переваг з позиції майбутньої діяльності. Допрофільні курси за вибором є короткочасними (9-17 годин). Протягом 2-х років учні вивчають не менше 3-х- 4-х елективних курсів;
- у старшій профільній школі курси за вибором сприяють формуванню індивідуальної освітньої траєкторії школярів, орієнтують на усвідомлений та відповідальний вибір майбутньої професії. Кожен учень протягом 2-х років

навчання у старшій школі обирає для вивчення не менше 4-х – 5-ти курсів за вибором [9];

- *виділяють такі типи елективних курсів*: елективні курси підвищеного рівня, спрямовані на поглиблення навчального предмета; елективні курси, де поглиблено вивчаються окремі розділи основного курсу, які входять до програми даного предмета; елективні курси, де поглиблено вивчаються окремі розділи основного курсу, які не входять до обов'язкових питань програми даного предмета; прикладні елективні курси;
- елективні курси вивчення методів пізнання природи; елективні курси з історії предмета; елективні курси вивчення методів розв'язування задач;

міжпредметні елективні курси; елективні курси, які враховують соціокультурну і виробничу інфраструктуру району, розкривають особливості регіону.

Аналіз методичної літератури та досвіду роботи вчителів Росії і України з розробки елективних курсів дав підстави стверджувати, що при їх проектуванні необхідно:

- *з'ясувати порядок дій, який має здійснити вчитель*. Ми до цієї послідовності включили такі:
- проаналізувати зміст навчального предмета в межах обраного профілю;
	- -дослідити пізнавальні потреби школярів;

-визначити, чим зміст спецкурсу буде відрізнятися від базового або профільного;

-визначити тему, зміст, цілі та функції запропонованого спецкурсу;

-поділити зміст програми на блоки, розділи, теми і дати до них погодинну розбивку;

-з'ясувати можливість матеріально-технічного і методичного забезпечення вивчення цього курсу, скласти список літератури для вчителів та учнів;

-зазначити основні види діяльності учнів, особливо для виконання експериментальної частини програм, практикумів, лабораторних дослідів;

-поміркувати, які освітні продукти мають бути створені учнями як результат опанування спецкурсу (моделі, тези, серія дослідів тощо);

-визначити критерії оцінювання, в тому числі альтернативні, за якими буде оцінено успішність засвоєння спецкурсу, та форму звітності за результатами засвоєння програм обраного курсу (проект, тощо);

- визначити вимоги до оформлення програми елективу. У Положенні про елективні курси допрофільної підготовки і профільного навчання зазначається про те, що програма елективного курсу має включати пояснювальну записку, навчальнотематичний план з розгорнутою характеристикою змісту, список літератури, додатки.
- *підібрати Інтернет ресурси (адреси сайтів) для учнів та форми роботи з ними;*
- *забезпечити зв'язок елективу з професіями, які можна запропонувати учням, підготувати інформацію, необхідну для профорієнтації;*

розробити тематичне планування елективного курсу та плани всіх занять.

Перед проведенням елективного курсу вчитель має виявити, що хочуть вивчати учні, оскільки, як показує нижче описане анкетування, інтереси учнів і вчителів у виборі тематики елективних курсів у більшості випадків не співпадають.

 Мета анкетування полягала у з'ясуванні пріоритетів у визначенні тем елективних курсів учнями і викладачами. Учасникам експерименту було запропоновано 58 тем можливих елективів з метою оцінювання ступеня їх привабливості за 12 – ти бальною шкалою: (1 - 4) – не подобається, (5 - 8) – так собі; (9 - 12) – подобається.

Аналіз результатів анкетування дав змогу порівняти інтереси учнів та вчителів і визначити теми елективних курсів, які цікаві для обох категорій опитаних.

Таблиця 3

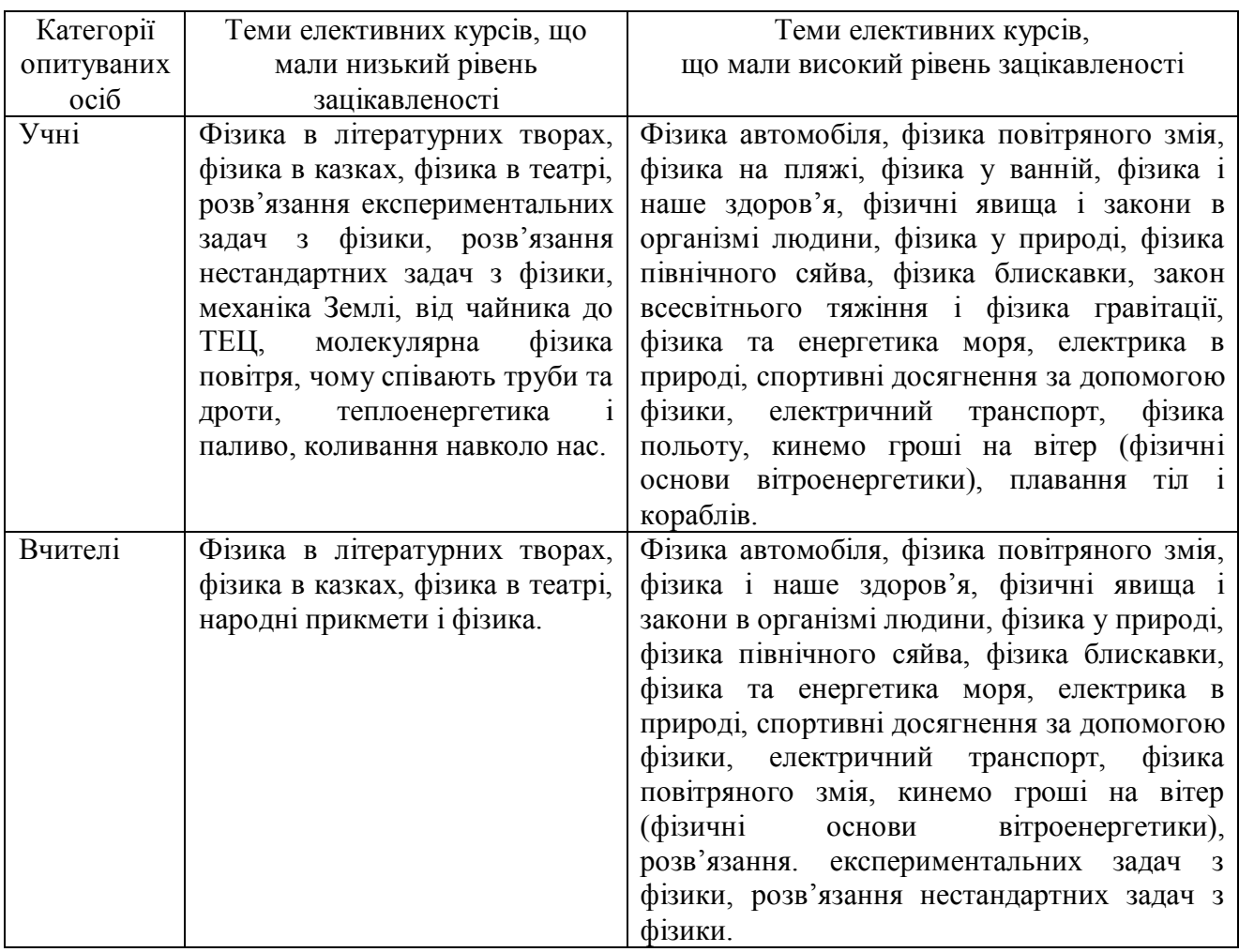

*Результати анкетування вчителів і учнів*

Порівняння відповідей учнів сільської і міської місцевості показало, що вони мають однакові пізнавальні інтереси. Найбільше їм сподобались теми побутового характеру, пов'язані з їхнім життям і здоров'ям. Це, на наш погляд, пов'язано з тим, що учням цікаво знати не лише закони і явища фізики на теоретичному рівні, а й бачити їх практичне застосування вдома на кухні, у ванній, на пляжі, на грядці чи у своєму організмі.

Не менш важливим виявився й вибір учнів і вчителів, пов'язаний з альтернативними видами енергії, способами їх використання, що, на нашу думку, є вимогою сьогодення.

Серед 55 тем, що пропонувалися у анкеті, найбільшу кількість голосів учні віддали таким:

- фізика автомобіля вибрали 21 учень із 40 анкетованих, переважно хлопці;
- фізика повітряного змія вибрали 24 учні;
- фізика блискавки 33 учні;
- фізика та енергетика моря 18 учнів;
- кинемо гроші на вітер (фізичні основи вітроенергетики) 15 учнів.

Порівнюючи відповіді учнів та вчителів можна виділити ті теми елективних курсів, які сподобались одночасно двом категоріям опитуваних, а саме: фізика автомобіля, фізика блискавки, фізичні явища і закони в організмі людини, фізика повітряного змія, фізика і наше здоров'я, фізика північного сяйва, фізика та енергетика моря, електричний транспорт, кинемо гроші на вітер.

Зовсім протилежними виявились думки учнів і вчителів щодо розв'язання експериментальних та нестандартних задач з фізики. Якщо вчителі вважають ці теми надзвичайно цікавими (серед 18 вчителів, що брали участь у анкетуванні їх вибрало 15), то

учні мають протилежну думку стосовно задач (серед 40 учнів задачі обрало 5). Такі розбіжності в інтересах підтверджують необхідність і доцільність проведення подібного анкетування.

Серед тем, оцінених як цікаві учнями і вчителями, була й тема «Фізика повітряного змія». Це пов'язано з тим, що даний елективний курс має дуже багато цікавих елементів для учнів, залучає школярів до різних видів діяльності, з педагогічної точки зору він має профорієнтаційний характер (таблиця 2), не потребує великих матеріальних затрат. З цих підстав вона була обрана для розробки проекту відповідного елективного курсу для учнів 8 і 10 класів, розрахованого на 10 годин, з яких 4 заняття – теоретичні, і 6 - практичних.

Метою курсу є формування предметної (фізика), міжпредметної (історія, математика, трудове навчання, географія) і ключових (самоосвітня, комунікативна, інформативна, соціально – трудова, здоров'язбережувальна) компетентностей.

Таблиця №3

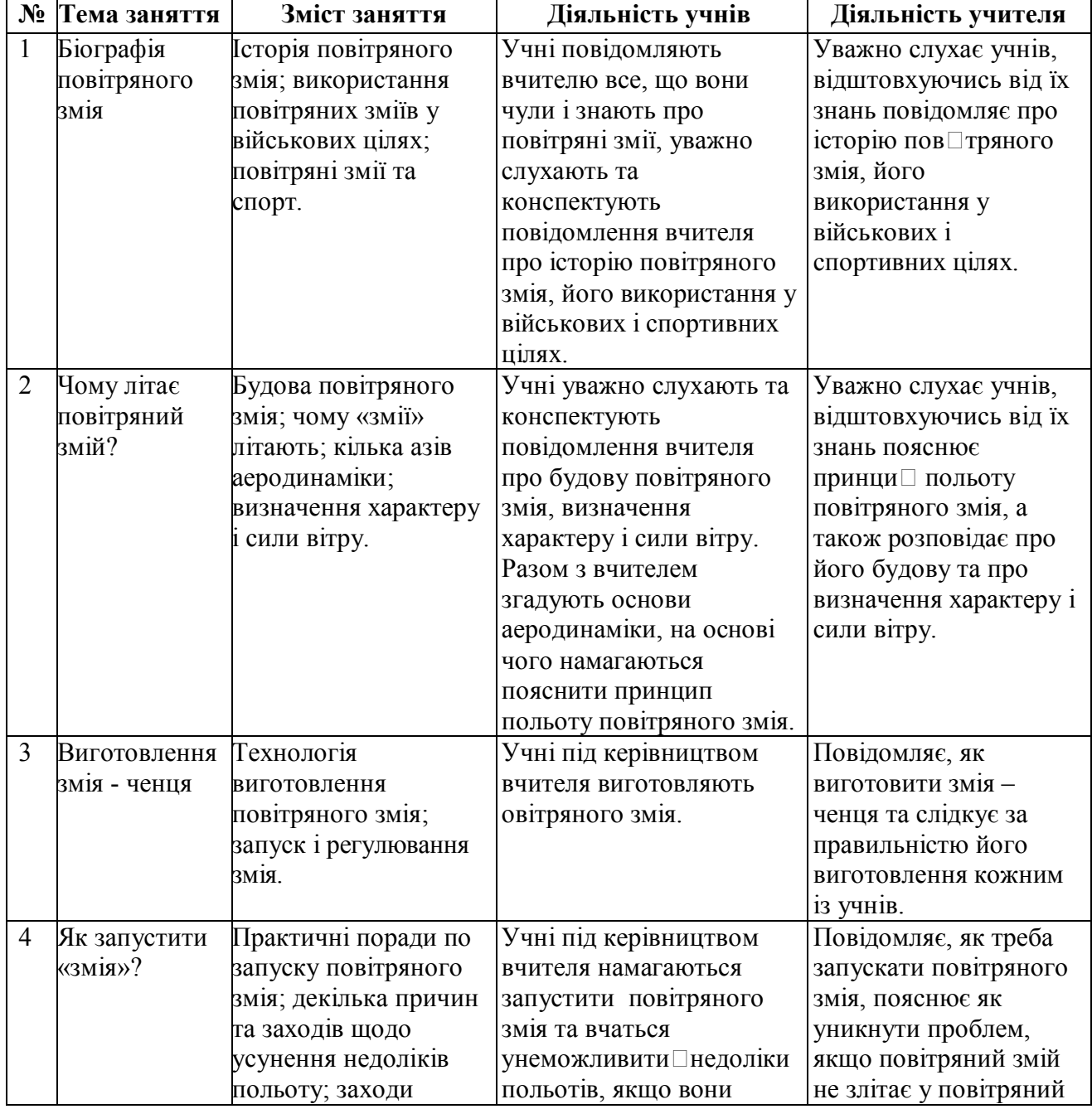

*Тематичне планування елективного курсу «Фізика повітряного змія»*

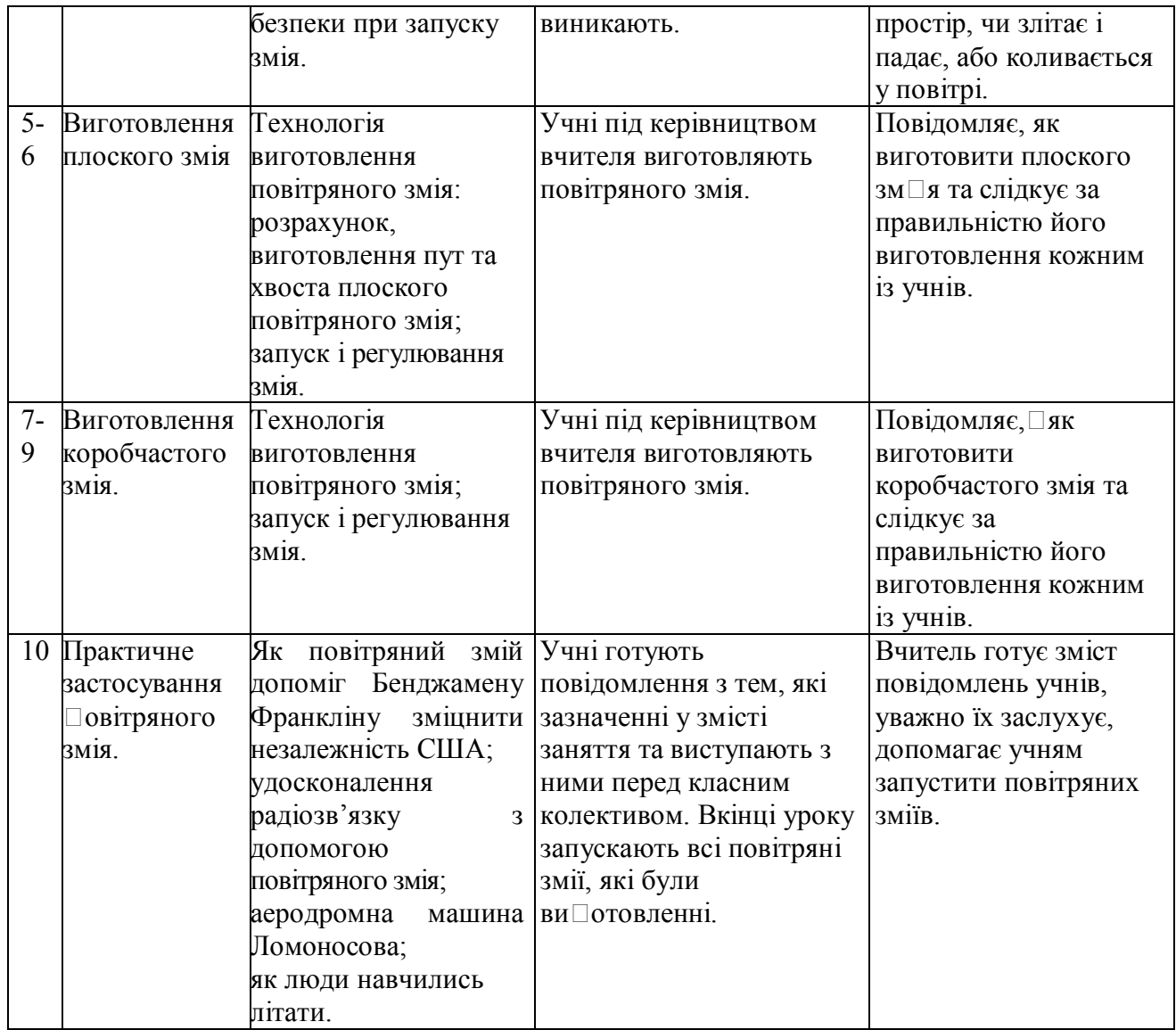

Інформаційні технології є незамінним помічником в освітньому напрямі діяльності вчителя. З метою перевірки рівня засвоєння матеріалу елективного курсу та активізації самостійної роботи учнів їх можна застосовувати як глобальне джерело інформації.

Таблиця №4

*Види завдань для учнів під час роботи у глобальній мережі Інтернет*

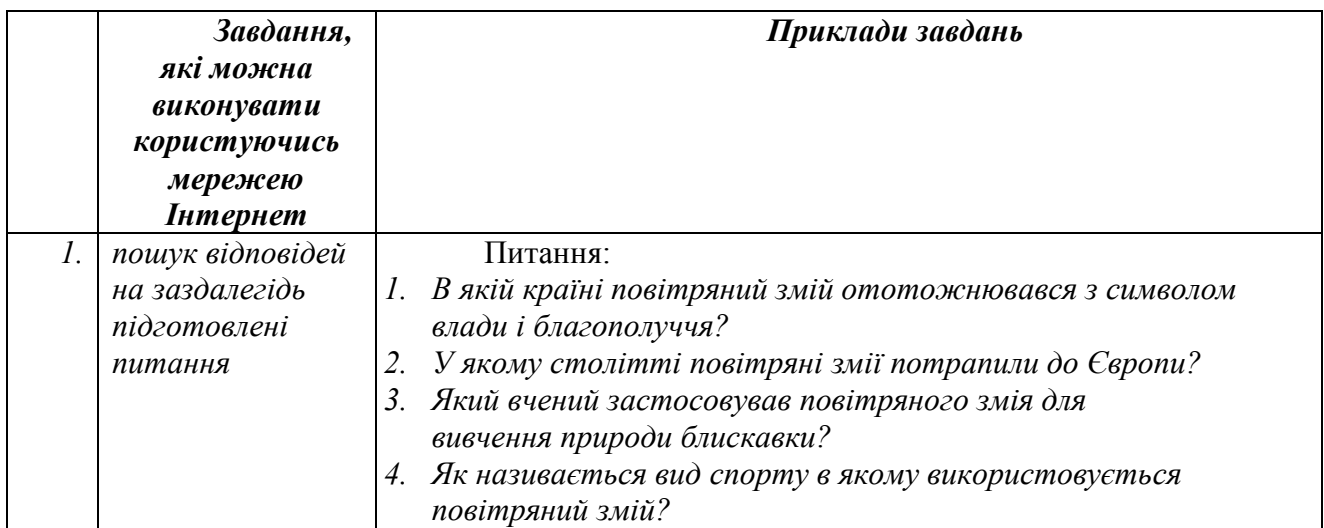

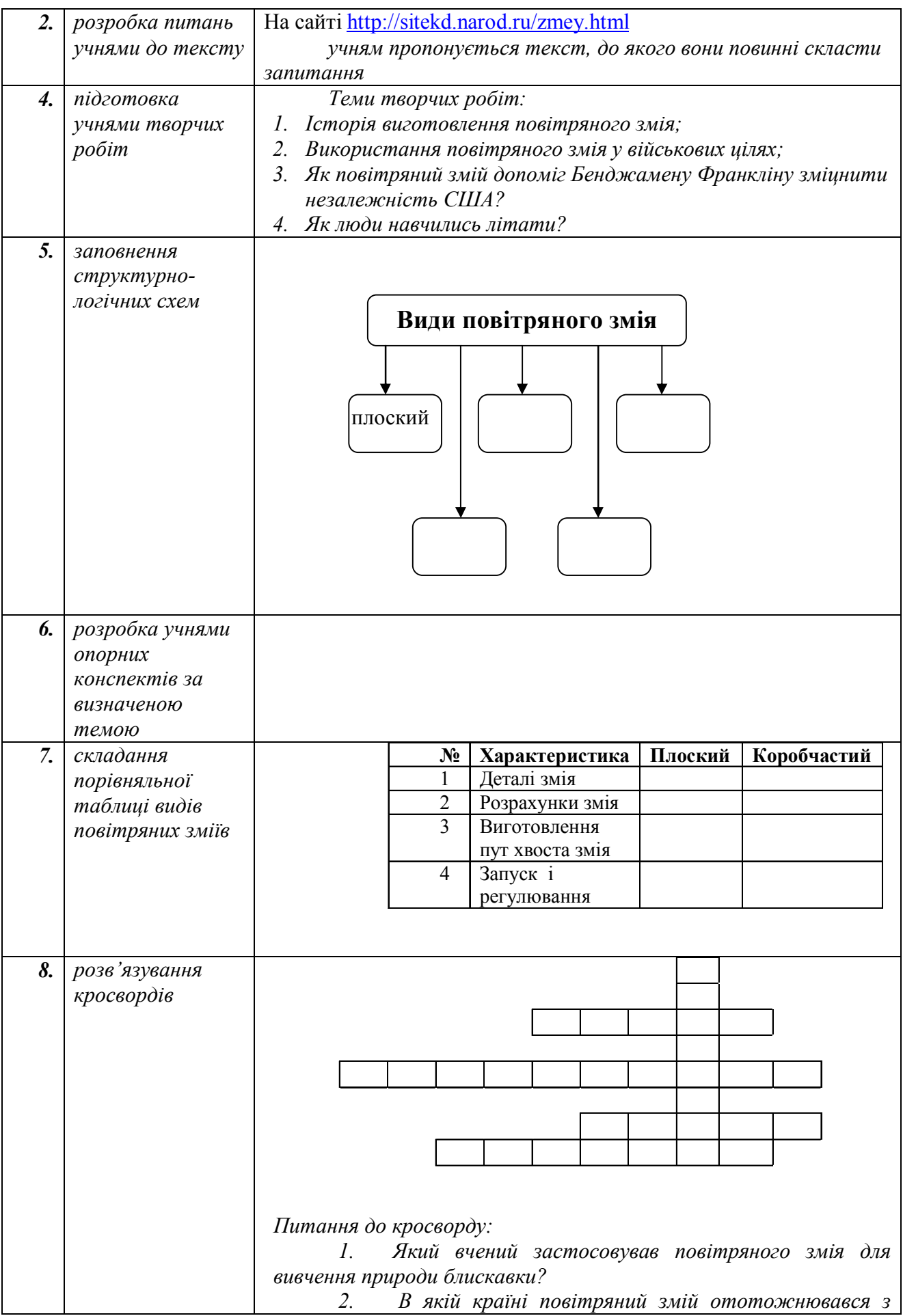

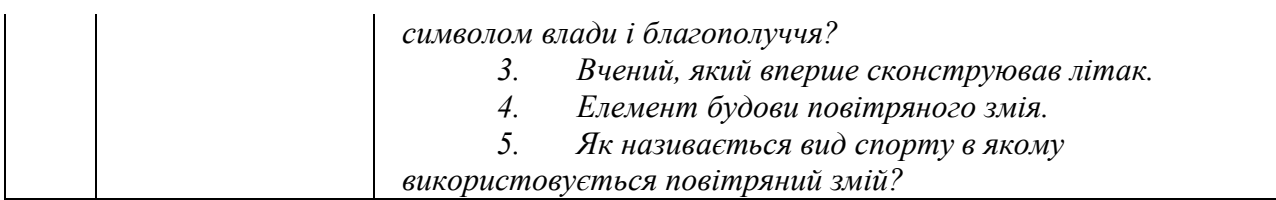

Отже, узагальнюючи сказане можна зробити висновок, що впровадження інформаційних технологій у профільне навчання дає можливість майбутнім абітурієнтам розширювати свої можливості, спонукає до активної навчальної діяльності, ознайомлює з різними видами професій та вимогами до них, реалізує діагностичну функцію вчителя щодо майбутнього професійного вибору.

# *СПИСОК ВИКОРИСТАНИХ ДЖЕРЕЛ*

- 1. Збірник матеріалів Всеукраїнської науково практичної конференції «Особливості навчання учнів природничо – математичних дисциплін у профільній школі». Укладач: Шарко В. Д. – Херсон: ПП Вишемирський В. С., 2010. – 124с.
- 2. Шарко В. Д. Методологічні засади сучасного уроку: Посібник для студентів, керівників шкіл, вчителів, працівників післядипломної освіти. – Херсон: Видавництво ХНТУ, 2009, - 120с.
- 3. http://www.vuzi.com.ua/content/view/1024/1/1/0
- 4. http://www.rabota2000.com.ua/ua/
- 5. http://www.avia.gov.ua/education.html
- 6. http://profi.org.ua/cgi-bin/tests/tests21.pl.
- 7. http://profi.org.ua/profes/profes.shtml
- 8. http://profi.org.ua/profes/in.shtml
- 9. http://osvita.ua/legislation/Ser\_osv/4827